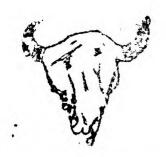

BIG SEN 991ERS f. 0. BOX 1044 GREAT FALLS, M1 57403

APRIL 3Ø, 1985 NEWSLETTER

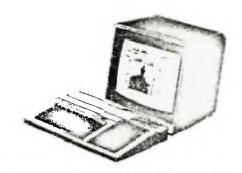

MAY MEETING

DATE: TUESDAY, MAY 14, 1985

TIME: 7:00 PM (1900 HRS)

PLACE: IRCA, 2301-19TH AVE SOUTH

(Fack of building)
VISITOPS ALWAYS WELCOME.

(Pack of building)

and corrections to TI's book on BASIC programming.

disc files, nested loops, multi-dimensional arrays.

on Intermediate Basic:

SPEAKER: DENISE WOLFF

NEWSBITS

APRIL MEETING was mainly an exchange, as Danise was ill and unable to make ic. Her presentation will be at the MAY MEETING.

JUNE MEETING WILL BE Tuesday, June 11, 1983 on EDUCATIONAL COMPUTER USE.

Amnion Helpline offers a non-profit library of public domain software, reports MICROpendium Magazine. Dale Church called them and got a list of their available library (37 dispettes) and a list of 267 users groups minus 4 we have recent newsletters from: Front Range 97ers of 1722 N. El Paso St., Colorado Springs, Co 80907; Club 99 CUG of 1877 E. Farland St., Covina, CA 91724; Pocatello 97ers of 315 W. Center, Pocatello, ID 83204; and TI SIG of San Diego Computer Society, PO Bx 81444, San Diego, CA 92173. Amnion is at 116 Carl St., San Francisco, CA 94111 on grace (415) 783-8561, 9 to 4 Pacafic Fime.

plus a contest. They also publish 2nd ed. of Seginning Assembly Lang. for T199.

COMPUTER CAMP at SALMON LAKE sponsored by IRCA and Coca-Cola Bottling Co. of GF. Camp A - June 17-23 \$100 by 6/1 pr \$70 by 5/17 Fhone (496)727-8835 Camp B - Aug. 19-18 \$120 by 7/31 or \$70 by 7/31 or 761-4632

NEXT (MAY) NEWSLETTER DEADLINE TO EDITOR IS MAY 28 (OR JUNE 4 IF TYPED). WE CAN SURE USE MORE HELP WITH THE NEWSLETTER -- WITH TYPING, WRITING HIGHLIGHTS OR OTHER ARTICLES, VIEWPOINTS, OR EVEN II MATERIAL TO BUY, SELL, OR TRADE ANONG MEMBERS.

#### CLUB OFFICEPS:

PRESIDENT: Vivian Woods 452-2491

PRES: Mary Severns 452-5248 TREASURER: Sean Stephenson 727-2047 PUBLICITY CHAIRMAN: Danyl Wolff 453-1890 EDITOR: Valdon Hancock 484-3567 EXCHANGE COMMITTEE CHAIRMAN: Dale Church 452-4826

THANKS TO DARYL WOLFF FOR WRITING NEWSLETTER HIGHLIGHTS, DENNIS HEFFNER FOR WRITING HOME COMPUTER MAGAZINE HIGHLIGHTS, AND DALE CHURCH FOR MAKING THE MAILING LARELS.

- ANNUAL DUES SCHEDULE: \$15/FAMILY, \$12/INDIVIDUAL, OR \$7/STUDENT, PLUS ONE TIME FEE OF \$15 FOR THE EXCHANGE.

  OUT-OF-TOWN ONLY (NEWSLETTER ONLY): \$6/YEAR.
- \*MEMBERS! \* You are now being DROPPED from our mailing list if your dues 3 months or more in arears in dues! This will probably be your last newsletter by mail until your dues are paid up, indicated by a red-asterisk next to your name on the address label.

TRITON spring 195 details - all should have received. Byron says ones, peripheral box deal is cheapen than wholesase.

HIGHLIGHTS OF THE HOME COMPUTER MAGAZINE V.5 NO. 1 (received 2/85): POBox 70288, Eugene, OR 97401

# -PROGRAM LISTINGS:

1. THE ORGANIZER - TO STRUCTURE THOUGHTS/RECORDS: REPORTS, FILE MANAGER AND EDITOR, FOR OUTLINES. GOOD WORKING TOOL. AS (EXTENDED BASIC).

- 2. QUIZ FRINT TO GO WITH QUIZ CONSTRUCTION OF LAST ISSUE OF HCM. BYXB.
- 3. LOAN CALCULATOR PAYMENTS, AMORTICATION, ETC. S (BASIC, CONSULE).
- 4. KORS-ELF TYPING TUTOR AND DRILL GAME. MD.
- 5. ORBITAL DEFENDER A SPACE WAR SAME. E OR MB.
- 4. BACKGAMMON A SPACE WAR GAME. B OR XB.
- 7. WORM WOOD A GRAPHICS BASIC ROUTINE.
- 8. LOGO SAILING 2 PLAYER RACE GAME, GRAPHICS FOR LOGO.
- -ARTICLE ON LINKING HOME COMPUTER TO AMATEUR RADIO OPERATIONS.
- -MORE RUMBRS ON PRODUCTION OF A 64K COMPUTER UPWARD-COMPATIBLE WITH TIPP.
- -REVIEW OF HP THINKJET PRINTER. VERY QUIET, EASY TO USE, FAST. SPRAYS JETS OF INK, BUT BEST WITH MORE COSTLY FAPER. EXPENSIVE \$500.
- -GAME REVIEW: KING OF THE CASTLE. VERY FAST ASSEMBLY LANGUAGE ARCADE GAME. CHALLENGING AND ENTERTAINING BUT LITTLE VARIETY.
- -TIPS TO IMPROVE PROGRAM EXECUTION SPEED WITH XE: TURN PRESCAN OFF AND ON; TURN OFF MOST OR ALL SPRITES.

HIGHLIGHTS OF THE HOME COMPUTER MAGAZINE V.5 NO.2 (received 4/65)

#### -PROGRAM LISTINGS!

- 1. IT FIGURES A HANDY MATH TOOL FOR USE OF UP TO 3 VARIABLES TO CREATE AND CALCULATE COMPLICATED FORMULAS. XBASIC.
- 2. SWITH 'N' SPELL SPELLING FRACTICE UNSCRAMBLE WORDS WILEAST MOVES.
- 3. LASERITHMETIC EDUCATIONAL GAME FOR BASIC MATH SKILLS. BASIC OR XB.
- 4. THE ORGANIZER REPORTS, PRINTING FOR PROGRAM IN LAST ISSUE OF HCM. XB.
- 5. EVACU-POD DELICATELY GUIDE SPACESHIP ON RESCUE. SPEED & SKILL. XB.
- 6. MUSIKEY SOME QUICK TRICKS TO MAKE TO AN ORSAN WITH 3-PART HARMONY.
- -PEVIEW MORNING STAR IDERMARE'S OFFM ENTANGION DON CARD FOR USE OF MOST OF THE MANY CP/M PROGRAMS. A QUALITY PRODUCT EASY TO SET UP & UNSE. #575.
- -REVIEW OF DRAGON MIX: TRADITIONAL VIDEO GAME BY TI FOR FRACTICING MULTIPLICATION AND DIVISION. OK GAME BUT NOT VERY STIMULATING.
- -HELPFUL ARTICLE ON DATA BASE SYSTEMS. STEPS IN DESIGN AND USE OF DATA BASE, PRUAPTED BY EACE OF CREATION AND USEBULHESS.
- -HOW TO PEST USE LIMITED 16K BY NUMERIC COMPATION.

### HIGHLIGHTS OF THE MARCH '85 MICROPENDIUM

- 1. RUNDOWN ON VARIETY OF BULLETIN BOARD SYSTEMS THAT OPERATE ON THE T199/4A.
- 2. NEW COMPUTER, TI-COMPATIBLE, TO DEBUT AT JUNE CONSUMER ELECTRONICS SHOW, 128K RAM, 9995 CHIP, MUCH FASTER, 80 COLUMN CAPABLE. IF YOU HAVE SUGGESTIONS, OR \*ESPECIALLY\*\* TO ENCOURAGE IT, WRITE TO COMPUTER, C/O MICROPENDIUM, P.O. BOX 1343, ROUND ROCK, TX 78480. 99ers NEED IT!!!
- 3. REVIEW OF MORNING STAR CRYM CARD FAIRLY GOOD, BUT EXPENSIVE (\$495) WITH EXPENSIVE SOFTWARE, ONLY SEED DISK. CONSIDER A CRYM COMPUTER.
- 4. REVIEW OF MYARC'S WINCHESTER DISK DRIVE, NOW NOT PRODUCED OR SOLD. VERY GOOD; HARD DISK DRIVES HAVE MANY ADVANTAGES, BUT \$2100.
- 5. REVIEW OF SMETCH MATE, TO 80 WITH SUPER SKETCH GRAPHICS BOARD LETS YOU SAVE TO DISKETTE OR PUT ON PRINTER. MUST HAVE WIDGET, 46K. EXCELLENT.
- 4. REVIEW OF BMC COLOR MONITOR, #238. VERY SOOD BUT POOR DOCUMENTATION.
- 7. FREEWARE (OR NEARLY SO) -LOTS AVAILABLE. WILL PROVIDE AT COST, FORTH LOADER, TI'S SUPPER BUSGER, AND ENHANCEMENTS.

HIGHLIGHTS OF THE FEB '85 ATLANTA CALL NEWSLETTER P9Dox 19641, Htlanta,

- 1. SURVEY OF NEW HARDWARE AND AVAILABLE DISK DRIVES.
- 2. FORTH SHORT WORD PROCESSOR, AND DIGITAL CLOCK PROGRAM LISTINGS.
- 3. TI-WRITER GLITCH WITH KEYBOARD LOCKUP, FILES ARE STILL IN THE P-BOX! ALSO, CAN BE USED AS A DATA BASE. FILES ARE ALPHABETIZED.
- 4, LISTING TO DRAW MICKEY MOUSE; ALSO ASSEMBLY LANG. SCREEN DUMP.
- 5. CHANGE CURSOR SHAPE, SCREEN COLOR FROM XB COMMAND MODE. LISTINGS FROM THE VALLEY 79'S OF COLUMBUS, GA.
- 4. LIST OF 100 USERS GROUPS THAT ATLANTA TRADES NEWSLETTERS WITH, PLUS 4 NOT ON AMNION'S LIST: SACRAMENTO, CA; AKRON, OH; AND PROVIDENCE, RI AND PREFOUG ASSOC.

# PERFORMANCE TIP

If for some reason it is not user-friendly enough to access a record randomly by its record number, and you decide to use sequential access checking the "key" wanted to every record read, it is a lot faster (this cut my search time in half) to have the key fields at the beginning of the record. Only input the key fields (statement 40) until the match is found. Then input the other necessary fields (statement 90). The reason for the performance increase is the difference in the amount of time that it takes to move the extra fields into the I/O Buffer. For example, to find a name: 10 OPEN #2: "DSK1.NAME", INTERNAL, SEQUENTIAL, FIXED, INPUT

- 28 INPUT "NAME? ": INAME
- 30 FOR RECORD=1 TO LASTREC
- 40 INPUT #2: NAME.
- 50 IF INAME=NAME THEN 90
- 6Ø NEXT RECORD
- 70 PRINT "NOT FOUND"
- 8Ø GOTO 2Ø
- 98 INPUT #2:STRADDR, BOXADDR, CITY, STATE, ZIP, PHONE 188 PRINT NAME:STRADDR:BOXADDR:CITY&", "&STATE&" "&ZIP:PHONE

11Ø GOTO 2Ø

Take it or leave it, Denise C. Wolff FEBUARY 1985 NEWSLETTER HIGHLIGHTS

CHUG BOX 136, HIXSON, IN 37343

PHONE DIALER PROGRAM in BASIC by LAPPY BRYANT

CALGARY 99ers UG NEWSLETTER

TI FORTH DISK COPY Poutine. COPIES a DISK in ONLY 3 PASSES. LEVEL ONE DISK DRIVE READ/WRITE ACCESS.

LEHIGH UG P.O. BOX 4837, 1501 LEHIGH ST. ALLENTOWN, PN 18103

DETAILING YBASIC'S ASSEMBLY LANGUAGE ENVIORMMENT

ASSEMBLY LANGUAGE (AL) SUBPROGRAM...LINKAGES

AL: the RULES of the POAD

AL: PILGPAM'S PROGRESS

AL: GRIST FOR THE MILL

AL: SPRING FLOURS

CLUB 99 NEWSLETTER 1877 E. FARLAND ST., COVINA, CA 91724

BINARY SEARCH: A SOPTING ALGOPITHM

SURGE SUPRESSOR...FPOM CLUB 99 (ATTLEBOPO, MA.)

USING STRINGS (PART III) ... by VINCENT PALAZZOLO

THE FPONT RANGER C/O 1722 N. EL PASO ST., COLOPADO SPPINGS, CO. 86967

\*FEBUARY 21 NEETING...TWO SPECIAL GUESTS...LEGN WEED AND RPAD BRADLEY FROM T.I.\*
\*TWO ENGINEERS TRANSFERRED FROM LUBBOCK, WHERE THEY WORKED ON THE 99/4A.\*\*\*\*\*\*\*

TREASURER'S REPORT......OUTSTANDING

PROGRAMMING TIPS AND REVIEWS by IDE NUVOLINE

PRODUCT REVIEWS (PRINT BUFFER AND PTERM99, A TERMINAL PROGRAM (300-1200 BAND).
BOOTING THE FORTH SYSTEM

THE R O M NEWLETTER, 17301 SANTA ISAREL ST., FOUNTAIN VALLEY, CA 92708

\*\*PERSONAL RECORD KEEPING (PRK) / BASIC by MEWT ARMSTRONG \*\*\*\*\*\*\*\*

\*\*DID YOU KNOW THAT YOU CAN CALL 7 PRK SUBPROGRAMS\*\*\* FROM TI BASIC IF YOU HAVE\*\*

\*\*THE MODULE INSTALLED? 5 OF THESE ALLOW YOU TO CREATE AND ACCESS PRK-FORMAT \*\*

\*\*FILES, AND THE OTHER HAVE THE VERSATILITY of the ACCEPT AT and DISPLAY AT \*\*

\*\*EXTENDED BASIC STATEMENTS.\*\*\*\*\*\*

\*\*
\*\*WE HAVE NEWT'S PRK PROGRAMS ON CASSETTE..I AM SORPY I HAVE NOT PEVIEWED IT.\*\*

MODEM USER'S LIST

ASSEMBLY #2

THE FORTH DIMENSION #1

PRACTICAL USES FOR THAT 8K! AN 8K BLOCK OF MEMORY SET ASIDE BY XBASIC FOR AL.

TIPS FROM THE TISERCUB

821

Copyright 1985

TIGERCUB SOFTWARE
156 Collingwood Ave.
\*Columbus, OH 43213

Distributed by Tigercub Software to TI-99/4A Users Froups for promotional purposes and in exchange for their newsletters. Hay be reprinted by non-profit users groups, with credit to Tigercub Software.

The entire contents of Tips from the Tipercub Nos.

1 through 14, with more added, are now available as a full disk of 50 programs, routines and files for just \$15.00 postpaid!

Nuts & Bolts 15 8 diskfull of 100 (that's right, 100!) IBasic utility subprograms in MERSE format. ready for you to merce into your own programs. Contents include 13 type fonts, 14 text display routines, 12 sorts and shuffles, 9 data saving and reading routines. 9 Wipes, 8 pauses, 6 susic, 2 protection, etc., and now also a tutorial on using subprograms, all for sust \$19.95 postpaid!

And I have about 140 other absolutely original programs in Basic and XBasic at only \$3.00 each!(plus \$1.50 per order for casette, packing and postage, or \$3.00 for diskette, PPH) bone users groups charge their members that such for public domain programs! I will send you my descriptive catalog for a dollar, which you can then deduct from your first order.

I thought that my 28-Column Converter, as published in Tips #18, was

finally foolproof, but someone found a way to print a program incorrectly with it!

I's sure you know that characters 127-143, and on up to 159 in Basic, can be redefined and used in graphics. You probably also know that these redefined characters can be out into or DISPLAY statements, by holding down the CTRL key as you type them. If you load a program containing such redefined characters and LIST it. they will appear as blanks. If you Rum the progress, so that they are redefined by the CALL CHAR statements, and then LIST it abain, they will show up in their redefined form - but if you print out the program on your printer, they will still appear as blanks. So, before you oublish & program, it's a good idea to RUN it and LIST it, and look for any of those orealins.

If you do want to publish such a program, this fix will take care of it by underlining all characters that must be typed with CTRL down (except that lower case v is typed with FCTN down). It's slow, so only use it when you need to.

190 IF US="E" THEN 195 :: PR
1NT #2:".TL 126:94;" :: PRINT
1 #2:".TL 123:64;" :: PRINT
#2:".TL 125:38:" :: PRINT #2:
1.TL 124:42:" :: PRINT #2:
1.TL 92:46:" :: PRINT #2:".NF

195 PRINT "Does the program contain": "redefined characters above": "ASCII 126? (Y/N)" 196 ACCEPT AT(24,1)VALIDATE("YN"): 498 262 IF 99##"N" THEN 290 283 FOR J=1 TO LEN(LS)

283 FOR J=1 TO LEN(LS) 284 A=ASC(SE68(LS.J.1));; IF AC127 THEN L2S=L2SECHRS(A); 1 6010 288 285 IF A=127 THEN A=118 ELSE

IF A=128 THEN A=44 ELSE IF

A=155 THEN A=46 ELSE IF A=15 6 THEN A=59 ELSE IF A=157 TH EN A=61 ELSE IF A=158 THEN A=56 ELSE IF A=159 THEN A=57 ELSE A=A-64 286 L2\*\*L2\*\*CHR\$(27)\*CHR\$(45) &CHR\$(1)\*CHR\$(A)\*CHR\$(27)\*C HR\$(45)\*CHR\$(0) 289 NEXT J :: L\*\*L2\* :: L2\*\*

That should do it, unless the number of added control characters stretches the line beyond 80 characters. Such is the case with the following, which I had to type in sahually (it also contains low ASCII characters which the printer misinterprets as controls).

# TIGERCUB CHALLENGE

100!The Unprintable Unkeyable Program:
110!To shuffle the numbers 1 to 255 into a random sequence without duplication
120!The strings contain the ASCII characters 1 to 127 and 128 to 255
130'Most of the ASCII characters below 32 or above 159 cannot be input from the keyboard
140!So how was this program programmed?
150 Ms="

GROCERY SHOPPING LIST

Are you desperate for some way to convince your wife that your computer and PEB and printer and all are not just a too-expensive plaything? Maybe this will do the job.

The first thing to do is to prepare a file of the grocery items she might want to buy. It will be especially useful if you can list the items in the sequence in which she will come to them in the aisles of her favorite store. This little program will set up the file. Type END when you are finished.

100 OPEN #1: "DSK1.BUYLIST", 0
UTPUT
110 INPUT A\$
120 IF A\$="END" THEN 150
130 PRINT #1:A\$
140 60T0 110
150 CLOSE #1

If you have TI-Writer, you can also use that to create the file, edit it and add to it - but BE SURE to delete all the carriage return symbols and any blank lines at the end. Save it under the filename BUYLIST.

Next, this program will nopefully get your mife to actually sit down at the keyboard and try out your computer. It will no through the list and ask if she wants to buy. If she types in any quantity other than 0, it will output the item name and quantity to the printer. At the end, she will be given the opportunity to add any other items.

100 CALL CLEAR 110 OPEN #1: DSK1.BUYLIST", I NPUT 120 OPEN #2: PIO" 130 LIMPUT #1: A\$ 140 IF EOF(1) THEN 210 150 DISPLAY AT(12.1):AS 160 DISPLAY AT(12.LEN(A\$)+2) : "0" 170 ACCEPT AT(12.LEN(A\$)+2)\$ 12E(-4)19 180 IF Q=0 THEN 130 190 PRINT #2:AS&" "&STR\$(Q)& \* \_\*&CHK\$ (175) 200 6010 130 210 DISPLAY AT(12.1): ADDITI UNAL? Y\* 220 ACCEPT AT(12,13) VALIDATE ("YM")SIZE(-1):U\$ 230 IF WS="N" THEN 300 240 DISPLAY AT(12.1): "1TER?" 250 ACCEPT AT(12,7):A\$ 260 DISPLAY AT(14.1): "9UANTI **IY7**\* 270 ACCEPT AT(14.11):2 280 PRINT #2:A54" "&STRE(8) & \* \*\$CHR\$ (175) 290 6010 210 300 CLUSE #1 310 CLOSE #2 320 END

The list will be in enlarged print, so that no one in the store will see her putting on her reading spectacles. And after each item and quantity is a blank square to be checked off when she picks up the item.

You might also point out that she could use the checkoff blocks to eark the items she has coupons for, and she could jet down nrices on it to be sure she lan't Cheated at the checkout counter, or to shop for better bargains elsewhere.

The program is set up for the Gemini printer. You may need to change the "PIO" to the name of your printer, and other printers may not have the open block character CHR\$(175) available.

Of course, you can also use this program for more important things, such as shopping for computer software....!

If you type the period key while holding down the

the printer CIRL key. interprats the resulting CHR9 (27). blank space as even though the computer 1 t knows 1 ≰ really CHR\$ (155). Since CHR\$(27) is the ESC or "escape code" which tells the printer to interpret the tolleaing function characters 35 command codes, you can for instance set up the printer eachasized double-width double-struck underlined italics by OPEM #1:"PID" :: PRINT #1:" E S W"&CHR\$(1)&" -"&CHR\$(1)&" 4 . 95100 CTRL . in the 1 have been blanks. overlooking another VETY teature. the 1159+111 skid-over perporation. PRINT #11" N"&CHR\$(6), again with CIRL . in the blank. causes the paper to advance to the top of the next page when there are only & lines ieft at the bottom of the page (providing that you started at the top. of course). This makes it possible to LIST "PIO" a program, or PF PID +rom Ti-Writer Editor, without printing right across the perforations.

Shosts! Did you ever read data from a file, and find that you were patting data from a fale that was no longer on the disk? It can happen, at least if you are reading from a RELATIVE tile in the UPDATE mode. When you delete a file, only its address is actually deleted - the data remains on the disk until it is overwritten by a new file. If the new file is shorter than the old one, and you try to read beyond the end of the file. you may awaken the ghost!

Are you making use of those special characters that are available on your Semini printer? You didn't know about them? Try this. 100 DPEN #1:"PIO" :: 110 PRINT #1:" (hold down the CTRL key and type 1234567/ and then hold down the FCTM key and type <>/0:983KLMMQY ) ". RUN . Surprised? Some of those can be VOTV aswfale such as the true mivision sion that you get with FCTN H. There are many more of these that you can access by CHRS. For a complete list of them and their CHRS codes, run this -100 OPEN 41:"PIO" :: FOR CH=160 TO 254 :: PRINT 311CHICHRA(CH) ::: NEXT CH :: CLOSE #1. Unfortunately. these can't be used out of Ti-Writer.

Here's a handy little routine to practice up on your typing.

100 CALL CLEAR 110 CALL CHAR (94. "3C4299A1A1 994230"1 120 CALL SCREEN(5) 130 CALL VCHAR (1,31,1,96) 140 CALL COLOR(1,8,16) 150 FGR SET=2 TO 12 150 CALL COLDR (SET. 2.16) 170 NEXT SET 180 PRINT TAB(10) 1"TIGERCUB" : :TAB(8):"TOUCH-TYPING": :T A9(11):"TUTOR": :TAB(9):" T igercub Software's s 190 REA by Jie Peterson 200 PAINT " Match the scree n. not the": keypoard:"; :" Latters and numbers will\* 210 PRINT " appear on the sc reen orid";" in position cor responding":" to their keybo ard position. "1 1" Type the a and they will" 220 PRINT \* disappear. \*\* : : " Press any key" 230 CALL KEY(O,K, ST) 240 IF SI=0 THEM 230 290 CALL CLEAR 250 CALL CHAR 132, \*FF80808080 60508\*) 270 CALL VCHAR(1,30,1,192) 280 CALL HCHAR (14,1,1,384) 290 CALL VCHAR(1,4,1,14):: C ALL VCHAR (5,6,1,11): CALL V

CHAR(8,7,1,6):: CALL VCHAR(1

1.8,1,3):: CALL VCHAR(8,29,1

310 CALL CHAR(48, 003A444654 644428") 320 KEY4=\*1234567890=RHERTYU IOP/ASDF6HJKL: "&CHR#(13)&"ZX CVBMM... 330 RANDONIZE 340 K=ASC(SE6+(KEV3. INT (428H ND+1).1)) 350 EDSUB 370 360 6070 420 370 X=PUS(KEYS, CHR5(K), 1) 380 Y=ABS(X)11)+ABS(X)22)+AB S(X)33)+1 390 R=Y#3 400 C=((X-A25(Y>1)\*(Y-1)\*11) 27)+4+V 410 RETURN 420 CALL HCHAR (R.C.K) 430 CALL KEY (3.K.ST) 440 IF ST=0 THEN 430 450 60SUB 370 460 CALL SCHAR(R.C.S) 470 IF 6()32 THEN 500 480 CALL SOUND (-100, 110, 0, -4 .0) 490 5010 340 500 CALL HCHAR(R.C.32) 510 CALL SOUND (-100,1000,0.1 005.0) 520 6010 340

300 CALL VCHAR(11.28.1.3)

, á)

Here's one for the kids to have fun with. I'm sorry I lost track of who sublished it.

100 CALL INIT :: FOR J\*1 TO 100 :: PRINT J :: FOR P\*160) TO 1 STEP -J :: CALL LOAD(-31456.P):: NEXT P :: NEXT J

MEMORY FULL.

Jim Paterson

# COURTESY: EUGENE 99/44 USERS GROUP P.O. BOX 11313 EVGENE, OR MARCH 1985

RY to Date MEMBER HALIBURTON CHAMBER OF COMMERCE BOX 210 MOUNTAIN STREET

97440

HALIBURTON, ONTARIO KOM 180 CANADA (705) 457-2774

31 JANUARY/85

Dear Users Group.

#### IMPORTANT ANNOUNCEMENT FOR ALL TI 99/4A GUNERS!

A NEW COMPUTER - based on the successor to the 99/4A: the "99/8", has been developed by one of the foremost TI support companies. Fully hardware and software compatible, this machine promises to revive the huge TI 99/4A world. This new computer goes beyond the unreleased 99/8 in several important ways.

The formal release is scheduled for the June 85 Consumer Electronics Show. Beta testing is slated to begin as soon as the printed circuit boards roll off the production line. Full scale production hinges upon the interest and response generated among TI users in North America. Daing long term, die hard TI enthusiasts, we intend on supporting this new machine fully. As the company as not officially announced public availability and FINAL system features, we have been asked to not reveal certain information at this time. The new computer will be produced and marketed under a different company name as well. We are working on determining the level of interest. To be first and foremost, everyone is offered the first newslatter and initial waers support for this mathine (and the 99/4A) free of charge. Write us with a solf-addressed large envelope - #iO or larger - and will send you the first copy free of Charge. Pass this along to your friends and associates. We would appreciate postage costs - US stamps cannot be used from Canada.

You can be assured that your system will not become obsolete. We understand that existing TI equipment can be used with this new computer! It was only a metter of time before someone took advantage of the superb technology represented by the 99/4A.

We would also like addresses of TI users groups you may know of. Several groups have come to our attention that were not listed in our files. We are also seeking assembly language programmers who wish to provide programs for this true ld bit - 10 megahertz computer. Code is fully compatible with the 9900 chip.

As per our last letter, we are interested in users group newsletters to provide A forum for information resources among all TI owners here and abroad.

Looking forward.

Bruce Ryan

CONTRACTOR OF STATE

FEERS AND FORES

THE FOLLOWING IS A LIST OF PEEKS AND FORES (CALL LOAD) THAT CAN BE UESED WITH EXTENDED BASIC AND MEMORY EXPANSION . EXAMPLES OF USING THESE COMMANDS ARE AS FOLLOWS :

CALL INIT

CALL FEER(2, X.Y) THIS RETRIEVES VALUES OF X AND Y

TALL LUAD: (-11904.X.7) THIS PONES X AND 7 VALUES INTO MEMORY.

ADDRESS : PARAMETERS : DESCRIPTION (EXTENDED BASIC) +----- ----

```
2 : PEEN X. : RETURNS VALUE OF POME (+3180.0.16)
-26-70 : FEER O OF 96 : #0 SFEECH NOT AVILABLE #96 SFEECH AVILABLE
-TIT44 : FORE G-15 : CONTINUE LAST SOUND GELOUDEST 15= QUIETEST -D1T48 ;
H31748 : FORE 0-255 : RATE OF FLASH OF CURSOR AND SOUND TONE FATES
HITTER: POKE 150; BLANK SCREEN WHEN NEXT KEY IS HIT
-31788 : PORE 192 : DISABLES SERITE MOTION AND AUTOMATIC SOURCE
-31788 : PORE 224 : NORMAL SPRITE MOTION AND BOUND
-31788 : FOLE 225 : MAGNIFIED SPRITES
-31788 : PONE 226 : DOUBLE SIZED SPRITES
-31788 : FORE 227 : MAGNIFIED AND DOUBLE SIZED SPRITES
-T1788 : PORE 200 : MULTICOLOR MODE IN 48 BY 64 SQUARES
-31794 : FEE: 0-355 : CALL SOUND TIMER VALUES FROM 0 TO 355 GOUNTS
-Tiad4 : PORE X,7 : RETURN TO TITLE SCREEN WITH VALUES RETURNED FROM CALL
CALL FEER (2.X.Y) X=0 Y=15 WORKS
-01804 : POME 0 : RESETS TO NORMAL THE FOLLOWING POMES AT -01804
+31800 : FORE 16 : DISABLES QUIT REY INTERUPT (FUNCTION #)
-0:806 ; FORE DD ; DIGABLES BOUND
+31800 : FORE -TI : CONTINUOUS SOUND
-Disoa : PORE 64 : DISABLES SPRITE MOTION
+31806 ; FORE 129 ; DISABLE QUIT MEY, SOUND, SERITE MOTION
-11808; FEEL X.Y; TWO RANDOM NUMBERS RETURNED AFTER RANDOMICE IS USED
+31860 : PORE 4 : WILL GO TO BASIC ATER NEW IS TYPED
-I1860 : PONE 8 : AUTOMATIC RUN OF DSM1.LOAD
-31866 : FEER X.F : RETURNS THE ADDRESS OF END OFU PROGRAM AS Xo+Y
-51868 : PORE O : ENABLES BREAK (FUNCTION 4)
-31873 ; FORE 3-30 ; COLUMN ON SCREEN TO START PRINT
-71877 : PEEK X : XIDE SPRITE COINCIDENCE X644 FIVE SPRITES IN LINE
-31878 : FEER X POKE 5: HIGHEST NUMBER SPRITE IN MOTION (O ALL SPRITES
STORED) POLE O STORS MOTION
-31879 : PEEK X : TIMER FOR VDF INERUFTS EVERY 1750 SEC (0-255
-71880 : FEEF X : RANDOM NUMBER (0-99) AFTER USING RANDOMIZE
-31884 : FORE 0-5 : CHANGE REYBOARD MODE AS IN CALL MEY
-DIBBB : PONE 45.055 : DISABLE DISH DRIVE THEN TYPE NEW TO FREE MEMORY
+31888 : FORE $5,215 : ENABLE DISK DRIVE THEN TYPE NEW TO GET BUFFERS
-DIPOL: PORE : UNPROTECT EXTENDED BABIC PROGRAMS
HOTIST: FORE 2: SET COMMAND "ON WARNING MEXT"
HOTIST: FORE 4: SET COMMAND "ON WARNING STOR! HOTIST: FORE 16: SET
COMMAND "TRACE" -11971 : FORE 64 : SET COMMAND ON BREAK NEXT
HITTOTI : FORE (IS : FROTECT EXTENDED BASIC PROGRAMS HITTOTI : FORE FR :
```

RETURNS TO TITLE SCREEN -D1982 : FORE 255 : RUN DERILLOAD

```
FROM.
       TRI CITIES 99 ER
```

· 法国际外的现在分词的国际国际国际的人的人,并将这个全国企会的人,不可以是一个人的人,

```
FERRY
                                              2011 W FALLS AVE
                                             KENNEWICK, WA 99336
 FROM PUGET, SOUND 99 ERS
   by Tom & Chuck Wayne
100 CALL SCREEN(5)
                                            350 IF K=-4 AND Y=4 THEN A$=
110 CALL CLEAR
                                             "UP LEFT .
                                                               7.3 AND 5
120 DISPLAY AT (24.5): "RELEAS
E ALPHA LOCK' :: DISPLAY AT'
                                             360 IF V=-4 AND W=4 THEN B$=
1.5): "JOYSTICK CHECK PROGRAM
                                             "UP LEFT
                                                                2,3 AND 5
130 DISPLAY AT(7,21): "PING"
                                            370 IF V=0 AND W=0 THEN B$="
:: DISPLAY AT(4,20): "SHORTED
                                            CENTERED"
                                            380 IF K=0 AND Y=0 THEN A#="
140 DISPLAY AT(5.1): "CALL KE
                                            CENTERED"
Y(1,V,W)" :: DISPLAY AT(14,1
                                           -390 DISPLAY AT(6.1):"JOY 1=
): "CALL KEY(2, X, Y)"
                                                ":K:Y
150 CALL JOYST (1, K, Y)
                                             400 DISPLAY AT(15,1):"JOY 2=
160 CALL JOYST (2. V, W)
                                                 ":ソ;国
170 CALL KEY(1, KK, 88)
                                             410 DISPLAY AT(7,2):A$
180 IF KK=18 THEN DISPLAY AT
                                             420 DISPLAY AT(16,2):3$
(6,20):"""FIRE"""; TAP(20):"7
                                             430 GOTO 150
AND 4" ELSE DISPLAY ATTE, 20
                                              -second joystick program (Basic or
) : "
                                         ExPasic) come for the Compute Magazine,
190 CALL KEY(2, LL, MM)
                                          January issue and it demonstrates moving two
200 IF LL=19 THEN DISPLAY AT
                                          figures around the screen using two
(15.20): """FIRE"""; TAB(20): "
                                          joysticks. The color of the figures can be
2 AND 4" ELSE DISPLAY ATCIS,
                                          changed using the fire buttom:
20):" "
                                            10 REM TWO JOYSTICK DEMO
210 IF K=0 AND Y=4 THEN As="
                                             20 REM COMPUTE MAG. 1/85
                                             30 CALL CHAR(47,"1818423C183
220 IF V=0 AND W=4 THEN B=="
                                            C4242")
                  2 AND 3"
                                            40 CALL CHAR (48, "00307676767
230 IF K=4 AND Y=4 THEN A5="
                                            E7E3C")
                  7,3 AND 9"
UP RIGHT
                                            50 X(1)=15
240 IF V=4 AND W=4 THEN B$="
                                            60 Y(1)=11
                  2.3 AND 9"
UP RIGHT
                                            70 \text{ } \text{Y}(2) = 11
250 IF K=4 AND Y=0 THEN As="
                                            80 \times (2) = 17
                  7 AND 9"
                                            90 C(1)=13
260 IF V=4 AND W=0 THEN Es="
                                            100 0(2)=14
                  2 AND 9"
RIGHT
                                            110 ) COLOR(2,C(1),1)
270 IF K=4 AND Y=-4 THEN A ==
                                            120 1
                                                      TOLOR(3,0(2),1)
"DOWN RIGHT
                  7,8 AND 9
                                             130
                                                     CLEAR
                                            140 ... SCREEN(15)
280 IF V=4 AND W=-4 THEN BS=
                                            150 FOR I=1 TO D
                  2,9 AND 9
"DOWN RIGHT
                                            160 CALL JOYSTAL, DY. DYY
                                            170 CALL MEY(I, F, S)
290 IF K=0 AMD Y=-4 THEN AS=
                                            180 IF K()18 THEN 210
                   7 AND 8"
                                            190 C(I)=C(I)+1+(C(I)=16)
JOO IF Y=O AND W=-4 THEN ES=
                                            200 CALL COLOR(I+1,C(I),I)
"DOWN
                   2 AND 8"
                                            210 CALL HCHAR(Y(1),X(1),32)
310 IF K=-4 AND Y=-4 THEN AS
                                            220 Y(T)=Y(I)-DY/4
="DOWN LEFT
                   7-5 AND
                                            230 \times (1) = 2(1) + 2 \times 74
9"
                                            240 \times (1) = INT(32*((X(1)-1)/32)
```

-INT((X(I)-1)/32)))+1

-XNT((Y(I)-1)/24)3)+1

I)

270 NEXT I

280 SOTU 150

250 Y(I) = INT(24\*((Y(I)-1)/24))

260 DALE HOHAR (Y (1), X(1), 46+

320 IF V=-4 AND W=-4 THEN B\$

330 IF K=-4 AND Y=0 THEN AS=

"LEFT 7 AND 5"

340 IF V=-4 AND W=0 THEN B\$=

"LEFT - 2 AND 5"

2,5 AND

="COWN LEFT

3,,